ент подписан простой электронной подписью мация о владельце: ФИО: Раджабов Агамагомед Курбанович lолжность: И.о. директора института садоводства и ландшафтной архитектуры Дата подписания: 17.07.2023 12:32:33 /никальный программный ключ: 88d9d84706d89073c4a3aa1678d7c4c996222db

УТВЕРЖДАЮ: И.о. директора института садоводства и ландшафтной архитектуры Раджабов А.К.  $2022r$ orbrycra

# Лист актуализации рабочей программы дисциплины Б1.О.07 «Моделирование и анализ данных в садоводстве»

для подготовки: магистров

Направление 35.04.05 «Садоводство»

Направленности: Технологии производства продукции плодоводства и виноградарства, Технологии производства продукции овощных и лекарственных растений, Декоративное садоводство и фитодизайн

Год начала подготовки: 2021

Kypc 1

Семестр 1

а) В рабочую программу вносятся следующие изменения (год начала подготовки  $2022$ :

1) Направленность подготовки «Технологии производства продукции плодоводства и виноградарства» заменить на «Технологии адаптивного и органического плодоводства, виноградарства и питомниководства»

Разработчик: Сахоненко А.Н., к.с.-х.н., доцент

2022г.

 $2022r$ .

Рабочая программа пересмотрена и одобрена на заседании кафедры декоративного садоводства и газоноведения, протокол №1 от «23» августа 2022г.

И.о. заведующего кафедрой Тазина С.В., к.б.н. доцент

Заведующий выпускающей кафедрой плодоводства, виноградарства и виноделия Соловьев А.В., к.с.-х.н., доцент  $\frac{\sqrt{4h} \times 68}{\sqrt{hepeych}}$ <br>2022 r.

И.о. заведующего выпускающей кафедрой овощеводства Терехова В.И., к.с.-х.н. доцент

И.о. заведующего выпускающей кафедрой декоративного садоводства и газоноведения Тазина С.В., к.б.н. доцент  $\frac{24}{3}$ 

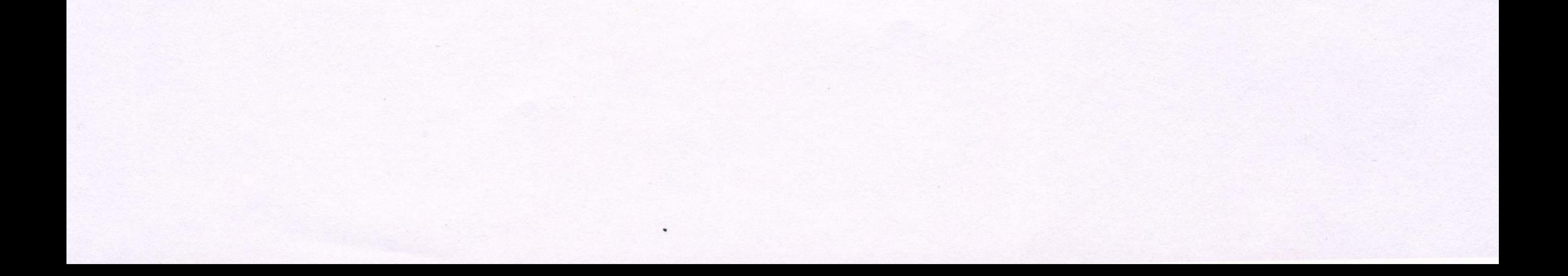

#### **Аннотация**

рабочей программы учебной дисциплины Б1.О.07 Моделирование и анализ данных в садоводстве для подготовки магистра по направлению 35.04.05 «Садоводство» направленностей: «Технологии адаптивного и органического плодоводства, виноградарства и питомниководства», «Технологии производства продукции овощных и лекарственных растений», «Декоративное садоводство и фитодизайн».

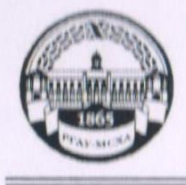

МИНИСТЕРСТВО СЕЛЬСКОГО ХОЗЯЙСТВА РОССИЙСКОЙ ФЕДЕРАЦИИ ФЕДЕРАЛЬНОЕ ГОСУДАРСТВЕННОЕ БЮДЖЕТНОЕ ОБРАЗОВАТЕЛЬНОЕ УЧРЕЖДЕНИЕ ВЫСШЕГО ОБРАЗОВАНИЯ «РОССИЙСКИЙ ГОСУДАРСТВЕННЫЙ АГРАРНЫЙ УНИВЕРСИТЕТ-МСХА имени К.А. ТИМИРЯЗЕВА» (ФГБОУ ВО РГАУ - МСХА имени К.А. Тимирязева)

Институт садоводства и ландшафтной архитектуры Кафедра декоративного садоводства и газоноведения

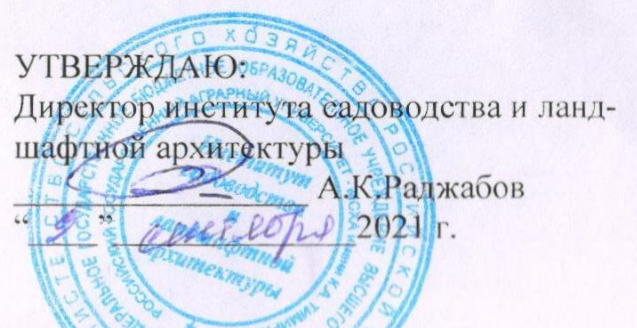

# РАБОЧАЯ ПРОГРАММА ДИСЦИПЛИНЫ Б1.О.07 Моделирование и анализ данных в садоводстве

для подготовки магистров

#### ФГОС ВО

Направление: 35.04.05 «Садоводство»

Направленности: «Декоративное садоводство и фитодизайн», «Технологии производства продукции овощеводства и лекарственных растений», «Технологии производства продукции плодоводства и виноградарства»

Kypc 1 Семестр 1

Форма обучения: очная

Год начала подготовки: 2021

Москва. 2021

Разработчики:

Исачкин А.В., д.с.-х.н., профессор Крючкова В.А., к.б.н., доцент Симахин М.В., ассистент (ФИО, ученая степень, ученое звание)

Рецензент: Акимова С.В., к.с.-х.н., доцент (ФИО, ученая степень, ученое звание)

Программа составлена в соответствии с требованиями ФГОС ВО, ПООП по направлению подготовки 35.04.05 «Садоводство» и учебного плана

Программа обсуждена на заседании кафедры декоративного садоводства и газоноведения протокол № 1 от «30» августа 2021 г.

И.о. зав. кафедрой Тазина С.В., к.б.н., доцент (ФИО.)

(поднись)  $2021$   $r.$ **DR** 

 $m_{\text{CD}}$ 

 $\kappa \neq n$  09

 $\frac{1}{4}$   $\frac{99}{4}$ 

2021 г.

2021 г.

#### Согласовано:

Председатель учебно-методической комиссии факультета садоводства и ландшафтной архитектуры Самощенков Е.Г., канд. с.-х. наук, доцент ФИО, учен

Заведующий кафедрой плодоводства, виноградарства и виноделия Раджабов А.К., д.с.-х.н., профессор

И.о. заведующего кафедрой овощеводства Терехова В.И., к.с.-х.н. доцент

renecobe

 $4n09$ 2021г.

2021 г.

2021r.

И.о. заведующей выпускающей кафедрой декоративного садоводства и газоноведения Тазина С.В., к.б.н., доцент (ФИО, ученая степень, ученое звание)

«SO» OP

2021 г.

Заведующий отделом комплектования ЦНБ

purcoba 2b.

# **СОДЕРЖАНИЕ**

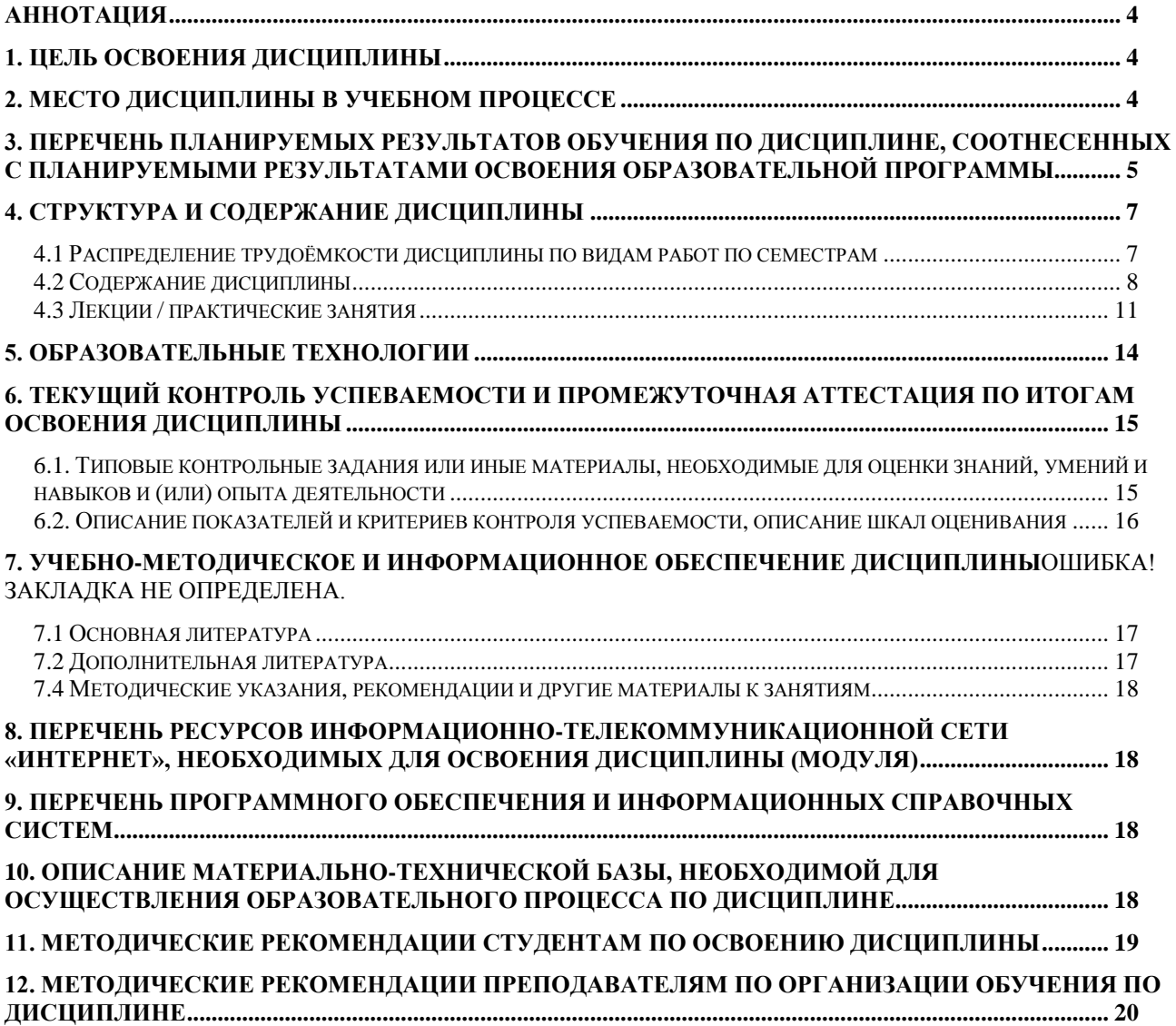

# **АННОТАЦИЯ**

#### <span id="page-5-0"></span>**рабочей программы учебной дисциплины Б1.О.07 Моделирование и анализ данных в садоводстве для подготовки магистра по направлению 35.04.05 «Садоводство» направленности: «Декоративное садоводство и фитодизайн», «Технологии производства продукции овощеводства и лекарственных растений», «Технологии производства продукции плодоводства и виноградарства»**

**Цель освоения дисциплины:** сформировать способность обосновывать задачи исследования, выбирать оптимальные методы экспериментальной работы, интерпретировать и представлять результаты научных исследований

**Место дисциплины в учебном плане:** дисциплина включена в обязательную часть учебного плана по направлению подготовки 35.04.05 «Садоводство»

**Требования к результатам освоения дисциплины:** в результате освоения дисциплины формируются следующие компетенции: УК-1.1; УК-1.2; УК-1.3; УК-1.4; ОПК-1.1; ОПК-1.2; ОПК-1.3; ОПК-1.4; ОПК-4.1; ОПК-4.2; ОПК-4.3.

**Краткое содержание дисциплины:** дисциплина «Компьютерные технологии в биометрии» состоит из трех взаимосвязанных разделов: раздел 1 «Статистический анализ выборки», раздел 2 «Корреляционно-регрессионный анализ», раздел 3 «Дисперсионный анализ»

#### **Общая трудоемкость дисциплины:** 108 / 3 (часы/зач. ед.) **Промежуточный контроль**:зачет с оценкой

# **1. Цель освоения дисциплины**

<span id="page-5-1"></span>Целью дисциплины «Моделирование и анализ данных в садоводстве» является формирование способности обосновывать задачи исследования, выбирать оптимальные методы экспериментальной работы, интерпретировать и представлять результаты научных исследований.

### **2. Место дисциплины в учебном процессе**

<span id="page-5-2"></span>Дисциплина «Моделирование и анализ данных в садоводстве» включена в обязательную часть дисциплин учебного плана. Дисциплина «Моделирование и анализ данных в садоводстве» реализуется в соответствии с требованиями ФГОС, ОПОП ВО и Учебного плана по направлению 35.04.05 «Садоводство»

Предшествующими курсами, на которых непосредственно базируется дисциплина «Моделирование и анализ данных в садоводстве» являются: «Математическая статистика», «Основы научных исследований в садоводстве», «Декоративное садоводство».

Дисциплина «Моделирование и анализ данных в садоводстве» является основополагающей для изучения следующих дисциплин: «Компьютерные технологии в биометрии», «Тенденции в развитии технологий декоративного садоводства», «Интеллектуальная собственность и технологические инновации».

Особенностью дисциплины является использование программы *Microsoft office Excel* для статистического анализа результатов экспериментов.

Рабочая программа дисциплины «Моделирование и анализ данных в садоводстве» для инвалидов и лиц с ограниченными возможностями здоровья разрабатывается индивидуально с учетом особенностей психофизического развития, индивидуальных возможностей и состояния здоровья таких обучающихся.

# <span id="page-6-0"></span>3. Перечень планируемых результатов обучения по дисциплине, соотнесенных с планируемыми результатами освоения образовательной программы

Изучение данной учебной дисциплины направлено на формирование у обучающихся компетенций, представленных в таблице 1.

Таблица 1

# Требования к результатам освоения учебной дисциплины «Моделирование и анализ данных в садоводстве»

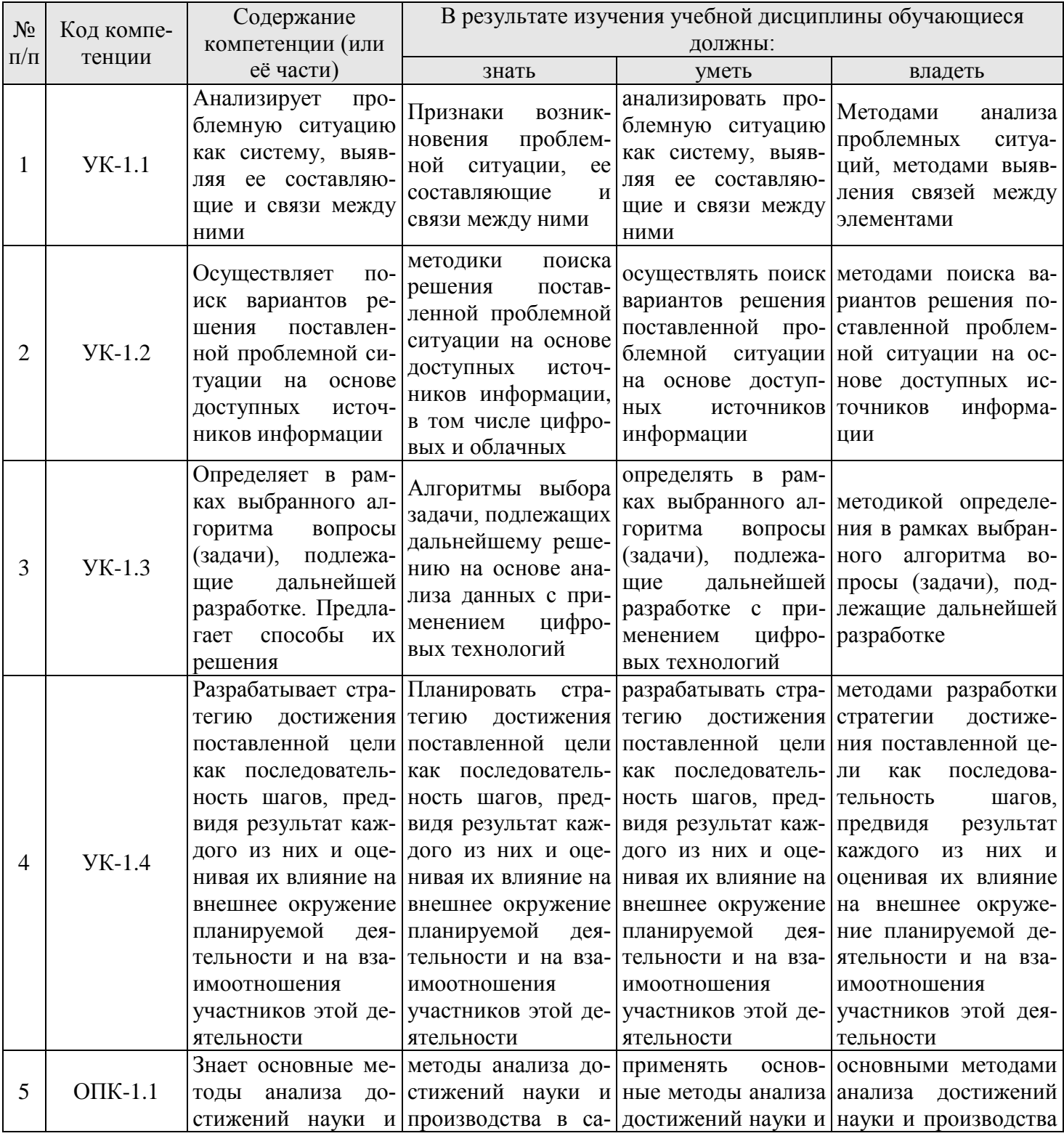

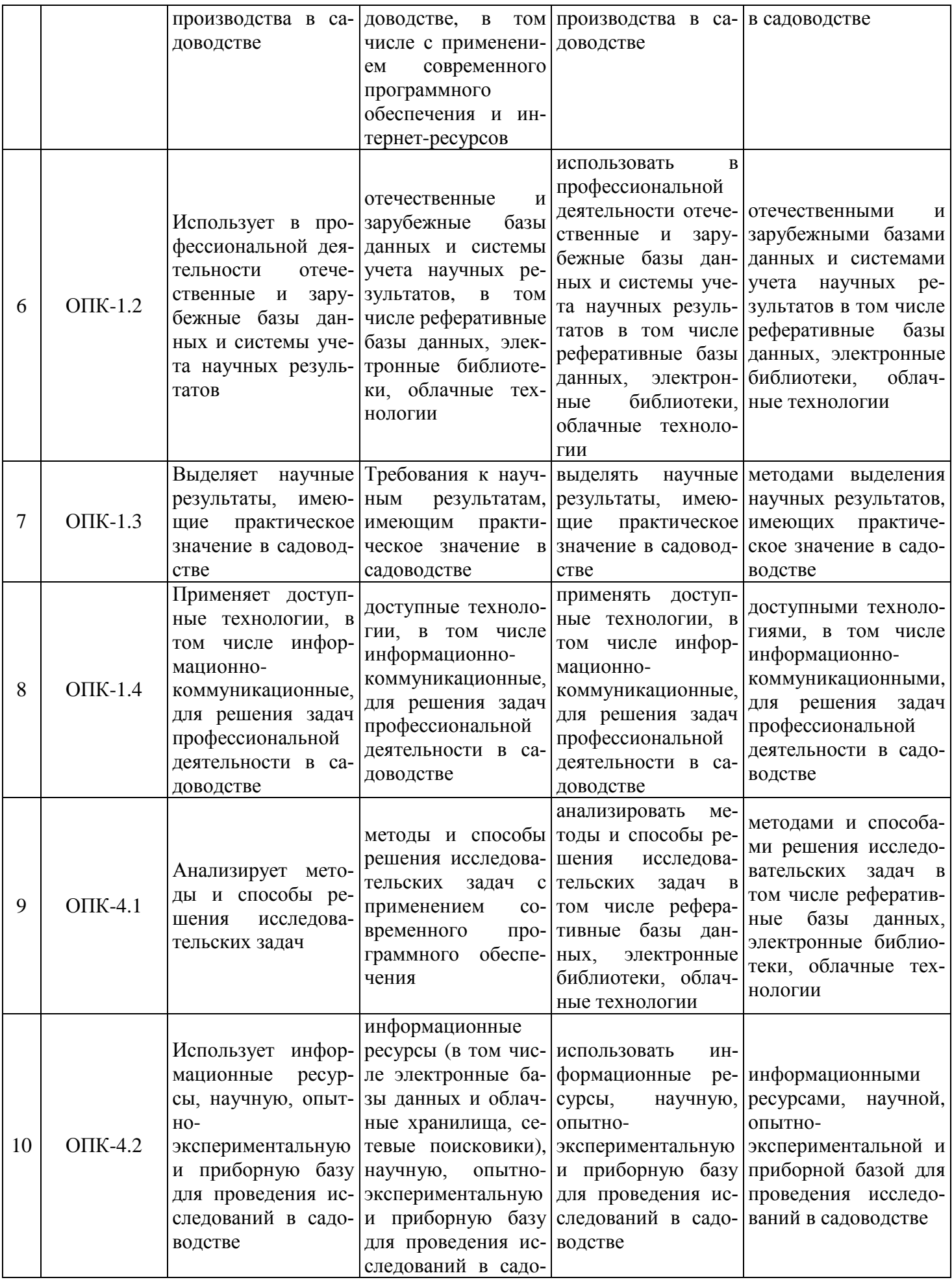

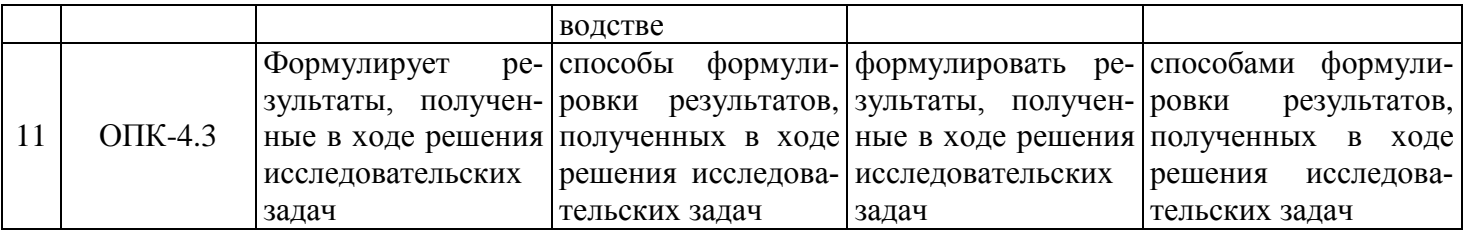

# **4. Структура и содержание дисциплины**

# <span id="page-8-1"></span><span id="page-8-0"></span>**4.1 Распределение трудоёмкости дисциплины по видам работ по семестрам**

Общая трудоёмкость дисциплины составляет 3 зач.ед. (108 час.), их распределение по видам работ семестрам представлено в таблице 2.

Таблица 2

# **Распределение трудоёмкости дисциплины по видам работ по семестрам**

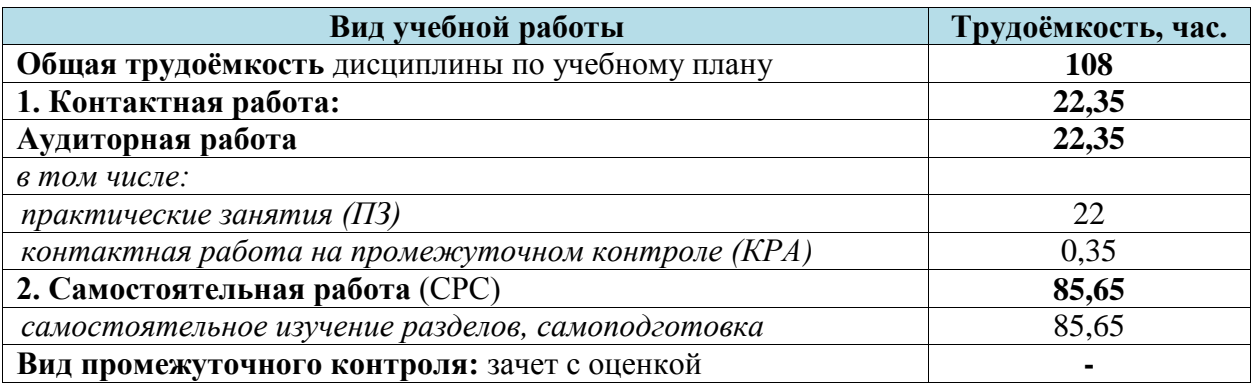

# **4.2 Содержание дисциплины**

Таблица 3

<span id="page-9-0"></span>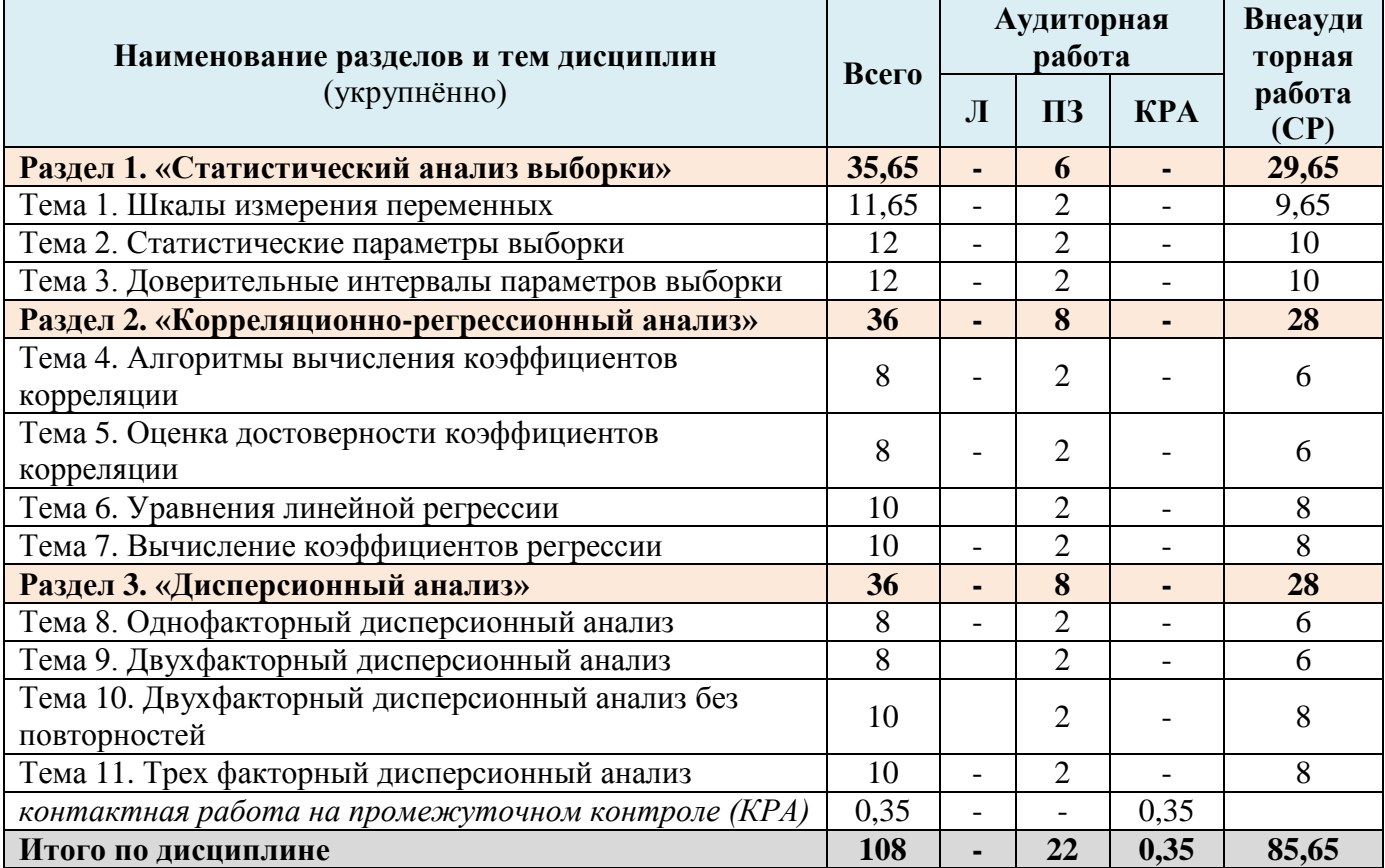

#### **Тематический план учебной дисциплины**

### **Раздел 1. «Статистический анализ выборки»**

**Тема 1. Шкалы измерения переменных**. Классификация переменных. Качественные переменные. Балльные переменные. Количественные переменные. Свойства переменных: 1) наличие или отсутствие правила ранжирования состояний переменного; 2) наличие или отсутствие заданного интервала между состояниями переменного; 3) наличие или отсутствие условного ноля как одного из состояний переменного; 4) наличие или отсутствие абсолютного ноля (минимального нижнего предела), то есть минимального значения состояний переменного; 5) наличие или отсутствие верхнего предела, то есть, максимального значения состояний переменного. Классификации переменных на 3 группы: номинальные, порядковые и числовые. Числовые признаки разделяют на 3 подгруппы: интервальные числовые, относительные числовые, абсолютные числовые. Таблицы исходных данных в программе Microsoft Excel, синхронизация с Google Table, хранение на Google Disk.

**Тема 2. Статистические параметры выборки**. Статистический анализ выборки - начальный этап анализа исходных данных. Первый этап анализа выборки – построение вариационных рядов. Построение вариационных рядов в программе Microsoft Excel. Второй этап анализа выборки - вычисление статистических параметров средних тенденций и вариации переменных. К основным статистическим параметрам относят: моду, медиану, среднее арифметическое, дисперсию, среднее квадратическое отклонение и коэффициент вариации. В номинальной и порядковой шкалах можно вычислить только моду и медиану. В числовых шкалах – все статистические параметры. Вычисление статистических параметров в Microsoft Excel, Statistica, PAST

**Тема 3. Доверительные интервалы параметров выборки.** Законам распределения вероятностей случайной величины переменного: биномиальное распределение, распределение Пуассона, нормальное распределение. Доверительные вероятности: *р*=0,95 и *р*=0,99. Уровни значимости: 5 – процентный и 1 – процентный. Понятие достоверность в статистике. Точность опыта. Объем выборки. Моделирование точности опыта, допустимой неточности, расчет объема выборки и прогноз ошибки в статистических программах с помощью электронных библиотек, баз данных, реферативных журналов. Доверительный интервал. Нулевая и альтернативная гипотезы. Условия отклонения или принятие нулевой гипотезы. Альтернативная вариация. Нормирование переменного. Способы нормирования: двоичная кодировка состояний переменного (0 или 1), преобразованием баллов в ранги. Стандартизация (центрирование, масштабирование, нормализация) переменных. Алгоритмы вычислений в программах Microsoft Excel, Statistica, PAST

# **Раздел 2. «Корреляционно-регрессионный анализ»**

**Тема 4. Алгоритмы вычисления коэффициентов корреляции.** Функциональные и корреляционные (статистические) зависимости. Типы корреляций: 1) *степень* или сила связи; 2) *направление* или знак связи; 3) *форма* связи. Коэффициент корреляции Чупрова, оценка его достоверности, области применения. Коэффициент корреляции Спирмена, оценка его достоверности, области применения. Тетрахорический показатель связи, оценка его достоверности, области применения. Коэффициент корреляции Пирсона (*rxy*), оценка его достоверности, области применения. Алгоритмы вычислений в программах Microsoft Excel, Statistica, PAST. Прогнозирование сопряженности между признаками, используя электронные библиотеки, базы данных.

**Тема 5. Оценка достоверности коэффициентов корреляции**. Способы оценки достоверности коэффициента корреляции: 1) по критерию Стьюдента; 2) по значениям коэффициента корреляции из таблицы; 3) *z*-преобразование. Нулевая гипотеза при оценке достоверности коэффициента корреляции. Доверительный интервал коэффициента корреляции. Корреляционное отношение. Критерии линейности связи. Алгоритмы вычислений в программах Microsoft Excel, Statistica, PAST. Достоверность коэффициентов корреляции как основа для планирования дальнейших экспериментов.

**Тема 6. Уравнения линейной регрессии.** Понятие о регрессионной зависимости. Отличия коэффициента регрессии от коэффициента корреляции. Корреляционная решетка. Алгоритм построения эмпирических линий регрессии. Уравнения линейной регрессии. Алгоритм составления уравнений линейной регрессии. Вычисление коэффициента регрессии исходя из экспериментальных данных. Оценка достоверности коэффициента регрессии. Связь между

коэффициентом регрессии и коэффициентом корреляции. Криволинейная регрессия. Алгоритмы вычислений в программах Microsoft Excel, Statistica, PAST

**Тема 7. Вычисление коэффициентов регрессии.** Вычисление коэффициента регрессии исходя из экспериментальных данных. Оценка достоверности коэффициента регрессии. Связь между коэффициентом регрессии и коэффициентом корреляции. Криволинейная регрессия. Алгоритмы вычислений в программах Microsoft Excel, Statistica, PAST

# **Раздел 3. «Дисперсионный анализ»**

**Тема 8. Однофакторный дисперсионный анализ**. Таблица исходных данных. Построение однофакторного дисперсионного комплекса. Вычисление основных параметров: сумм квадратов отклонений, чисел степеней свободы, средних квадратов, критериев Фишера. Оценка достоверности влияния фактора. Статистические выводы. Вычисление дисперсии для достоверно влияющего фактора. Вычисление доли влияния фактора. Вычисление ошибки групповых средних. Вычисление НСР. Формирование результативной таблицы. Алгоритм сравнительного анализа групповых средних. Выводы по дисперсионному анализу. Алгоритмы вычислений в программах Microsoft Excel. Вычисление дисперсий и визуализация результатов дисперсионного анализа в программах Statistica, PAST. Прогнозирование влияния фактора на основе информации электронных библиотек, баз данных публикаций.

**Тема 9. Двухфакторный дисперсионный анализ**. Таблица исходных данных. Построение двухфакторного дисперсионного комплекса. Построение трехфакторного дисперсионного комплекса. Вычисление основных параметров: сумм квадратов отклонений, чисел степеней свободы, средних квадратов, критериев Фишера. Оценка достоверности влияние факторов и их взаимодействий. Статистические выводы. Вычисление дисперсий для достоверно влияющих факторов и их взаимодействий. Вычисление долей влияния факторов. Вычисление ошибок групповых средних. Вычисление НСР. Формирование результативной таблицы. Алгоритм сравнительного анализа групповых средних. Выводы по дисперсионному анализу. Алгоритмы вычислений в программах Microsoft Excel. Вычисление дисперсий и визуализация результатов дисперсионного анализа в программах Statistica, PAST. Прогнозирование влияния факторов на основе информации электронных библиотек, баз данных публикаций.

**Тема 10. Двухфакторный дисперсионный анализ без повторностей.**  Таблица исходных данных. Построение двухфакторного дисперсионного комплекса без повторностей. Вычисление основных параметров: сумм квадратов отклонений, чисел степеней свободы, средних квадратов, критериев Фишера. Оценка достоверности влияние факторов. Статистические выводы. Вычисление дисперсий для достоверно влияющих факторов. Вычисление долей влияния факторов. Вычисление ошибок групповых средних. Вычисление НСР. Формирование результативной таблицы. Алгоритм сравнительного анализа групповых средних. Выводы по дисперсионному анализу. Алгоритмы вычислений в программах Microsoft Excel. Вычисление дисперсий и визуализация результатов дисперсионного анализа в программах Statistica, PAST

Тема 11. Трехфакторный дисперсионный анализ. Таблица исходных данных. Построение трехфакторного дисперсионного комплекса. Вычисление основных параметров: сумм квадратов отклонений, чисел степеней свободы, средних квадратов, критериев Фишера. Оценка достоверности влияние факторов и взаимодействий. Статистические выводы. Вычисление дисперсий для достоверно влияющих факторов и взаимодействий. Вычисление долей влияния факторов и взаимодействий. Вычисление ошибок групповых средних. Вычисление НСР. Формирование результативной таблицы. Алгоритм сравнительного анализа групповых средних. Выводы по дисперсионному анализу Алгоритмы вычислений в программах Microsoft Excel. Вычисление дисперсий и визуализация результатов дисперсионного анализа в программах Statistica, PAST

### 4.3 Лекции / практические занятия

Таблица 4

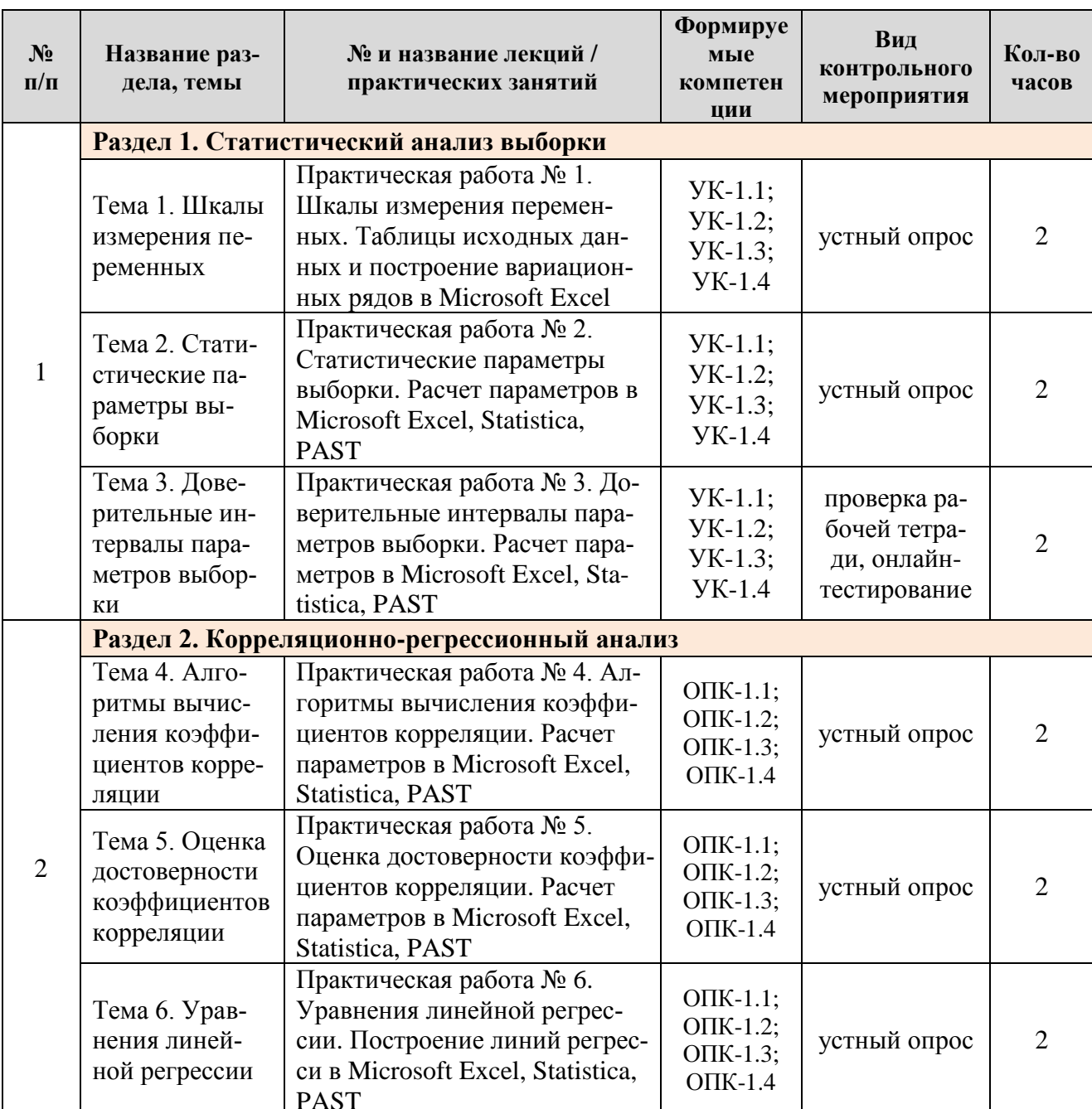

#### <span id="page-12-0"></span>Содержание лекций /практических занятий и контрольные мероприятия

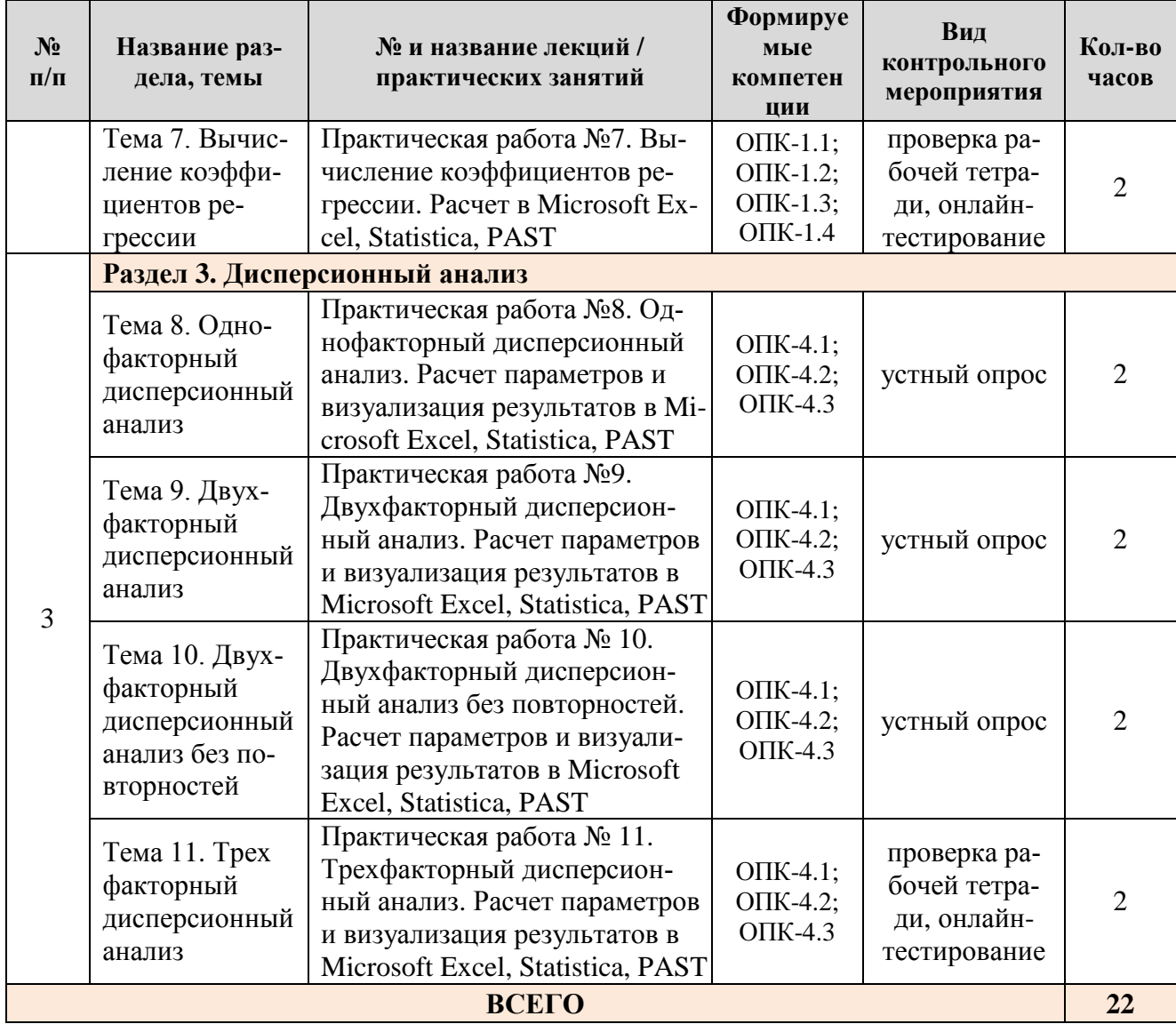

Таблица 5

# **Перечень вопросов для самостоятельного изучения дисциплины**

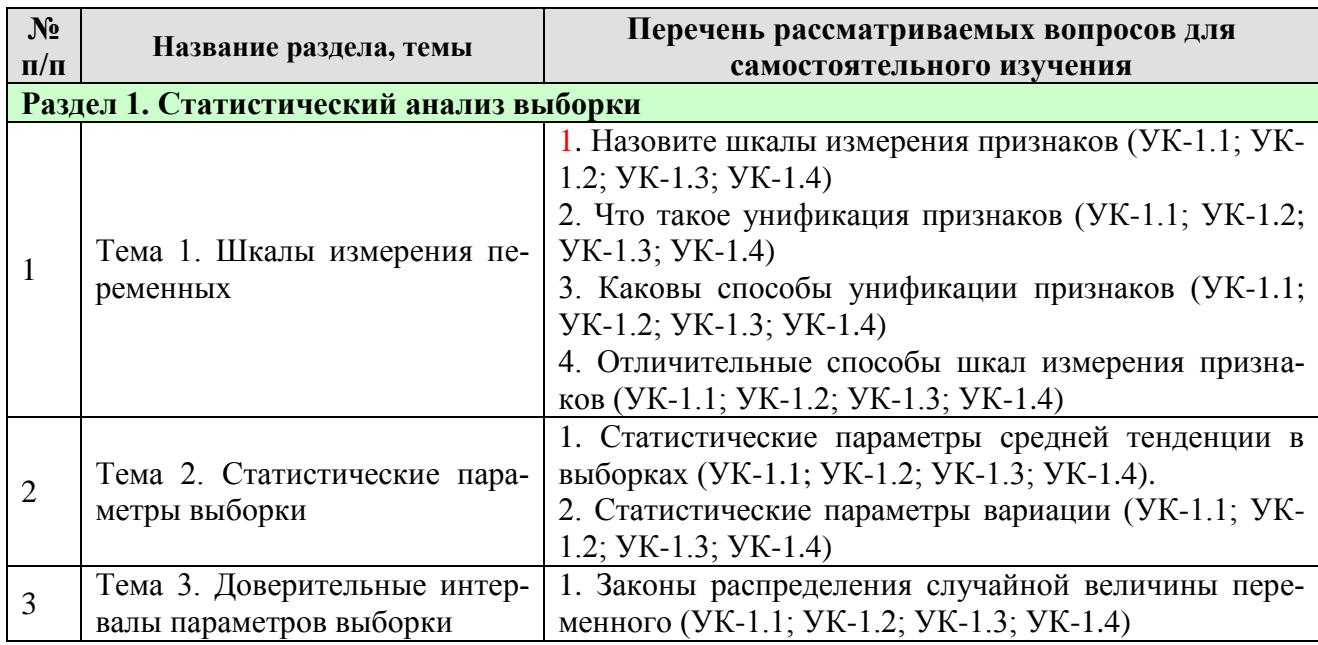

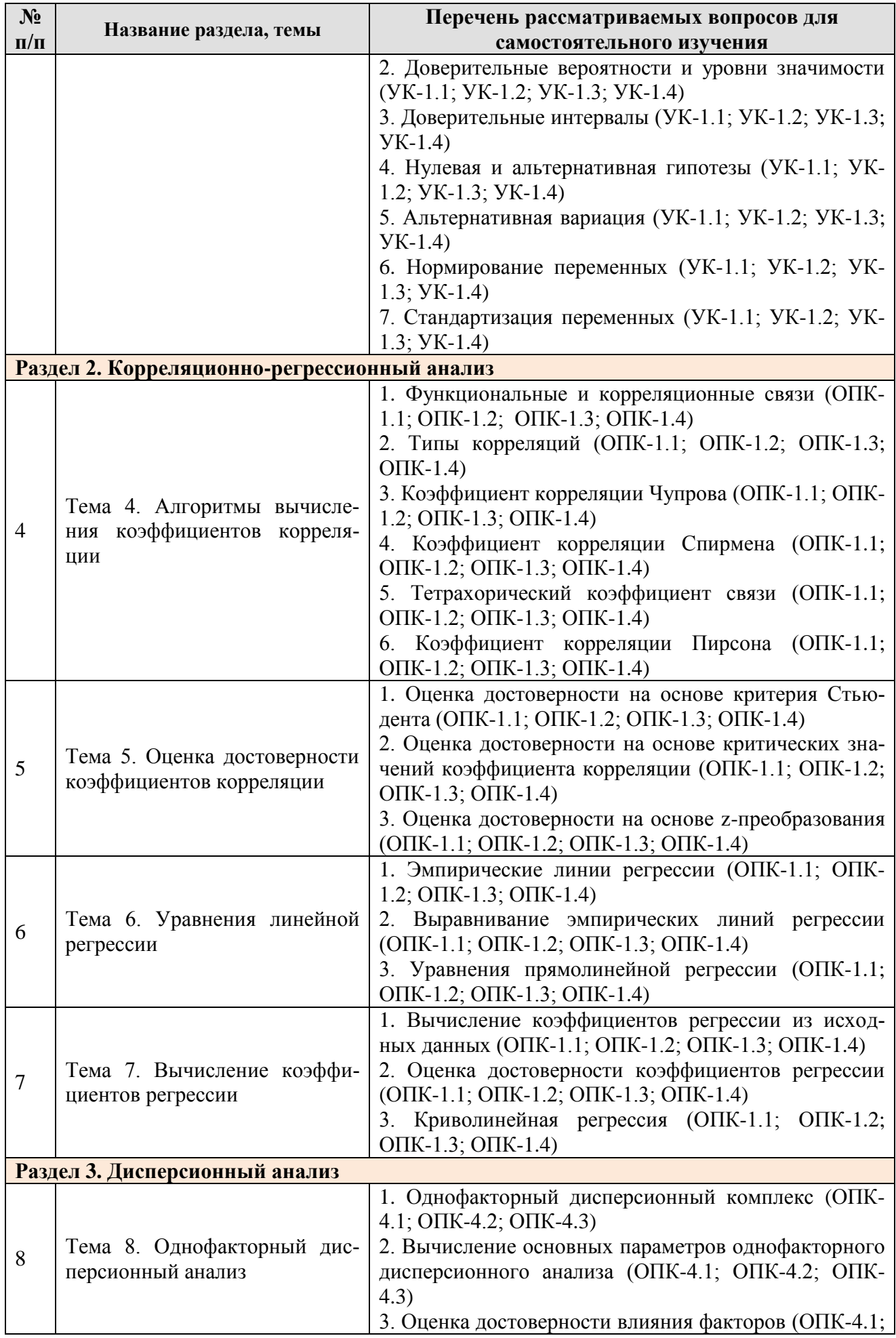

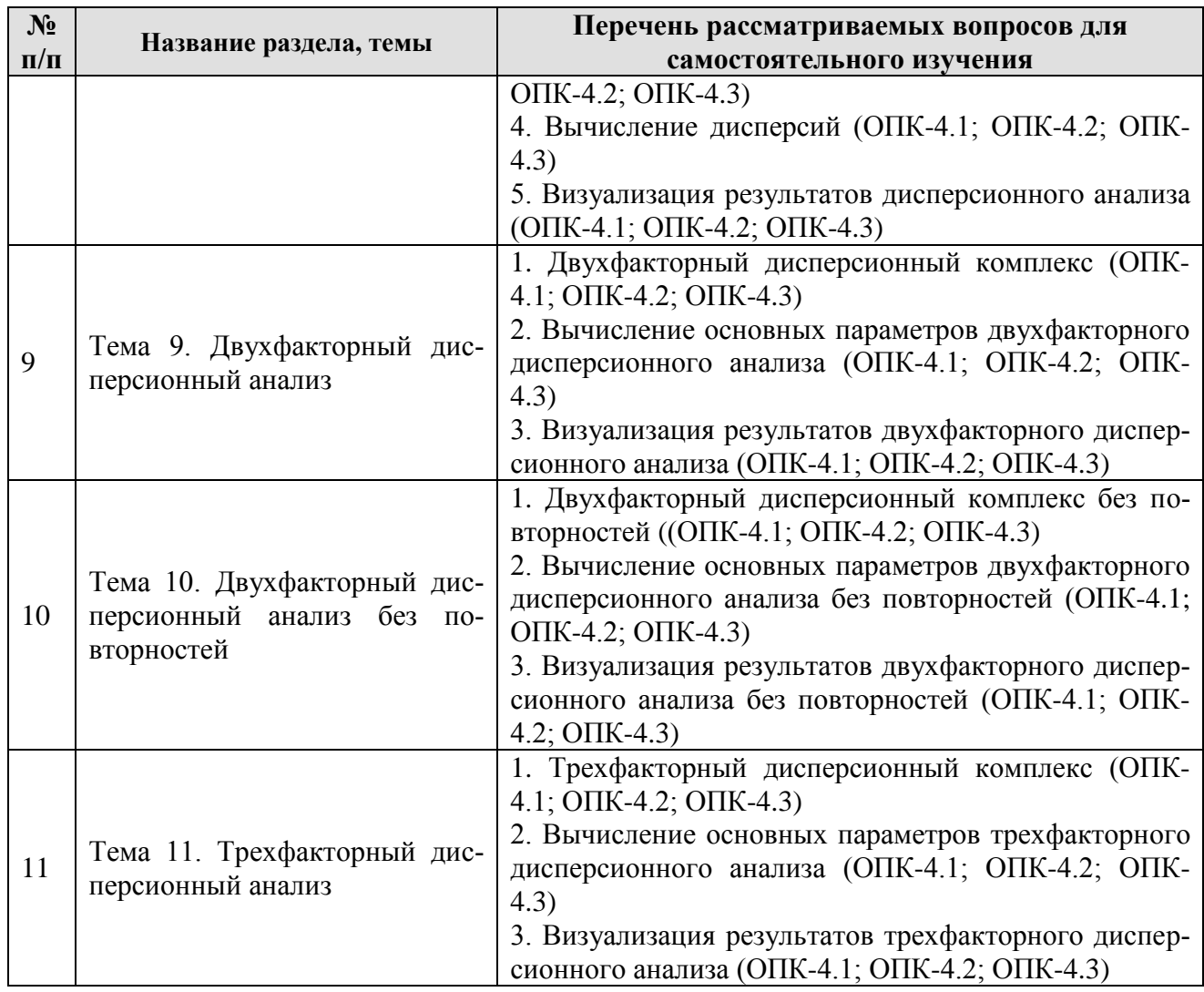

# **5. Образовательные технологии**

<span id="page-15-0"></span>По учебному плану предусмотрено 6 часов практических занятий с применением активных и интерактивных форм (таблица 6)

Таблица 6

# **Применение активных и интерактивных образовательных технологий**

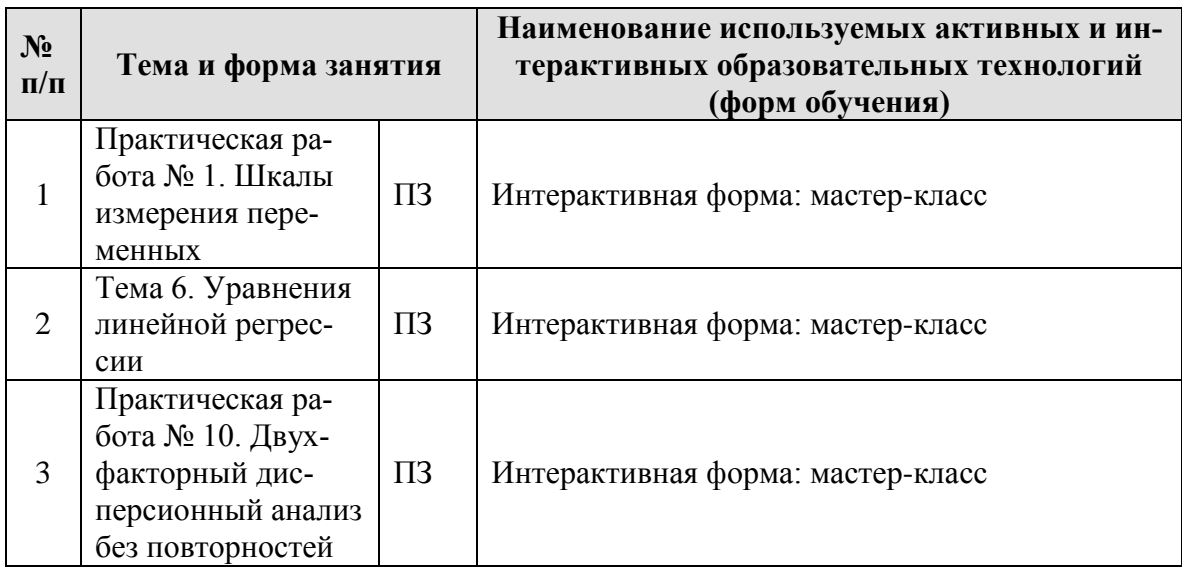

# <span id="page-16-0"></span>**6. Текущий контроль успеваемости и промежуточная аттестация по итогам освоения дисциплины**

Текущий контроль успеваемости студентов и промежуточная аттестация проводится с помощью устных опросов и проверки заполнения рабочей тетради.

К экзамену допускаются студенты, полностью выполнившие учебный план, отработавшие все пропущенные занятия и набравшие более 61% от максимального количества баллов в соответствии с балльно-рейтинговой системой оценки на текущий учебный год.

Для оценки работы студента по дисциплине используется следующая балльная структура оценки и шкала оценок: 1) посещение практических занятий – 1 балл х 11 = 11 баллов; 2) активность работы на практических занятиях – 2 балла х 11 = 22 балла; 2) качество заполнения рабочей тетради – 5 баллов х 11 = 55 баллов. Всего 88 баллов.

К зачету с оценкой с оценкой допускаются студенты, набравшие не менее 53 баллов.

# <span id="page-16-1"></span>**6.1. Типовые контрольные задания или иные материалы, необходимые для оценки знаний, умений и навыков и (или) опыта деятельности**

# **Вопросы для подготовки к устному опросу**

#### *Тема 1. Шкалы измерения переменных*

- 1. Назовите шкалы измерения признаков
- 2. Что такое унификация признаков
- 3. Каковы способы унификации признаков
- 4. Отличительные способы шкал измерения признаков

### *Тема 2. Статистические параметры выборки*

- 1. Статистические параметры средней тенденции в выборках
- 2. Статистические параметры вариации

### *Тема 3. Доверительные интервалы параметров выборки*

- 1. Законы распределения случайной величины переменного
- 2. Доверительные вероятности и уровни значимости
- 3. Доверительные интервалы
- 4. Нулевая и альтернативная гипотезы
- 5. Альтернативная вариация
- 6. Нормирование переменных
- 7. Стандартизация переменных

# *Тема 4. Алгоритмы вычисления коэффициентов корреляции*

- 1. Функциональные и корреляционные связи
- 2. Типы корреляций
- 3. Коэффициент корреляции Чупрова
- 4. Коэффициент корреляции Спирмена
- 5. Тетрахорический коэффициент связи
- 6. Коэффициент корреляции Пирсона

# *Тема 5. Оценка достоверности коэффициентов корреляции*

- 1. Оценка достоверности на основе критерия Стьюдента
- 2. Оценка достоверности на основе критических значений коэффициента корреляции
- 3. Оценка достоверности на основе z-преобразования

# *Тема 6. Уравнения линейной регрессии*

- 1. Эмпирические линии регрессии
- 2. Выравнивание эмпирических линий регрессии
- 3. Уравнения прямолинейной регрессии

# *Тема 7. Вычисление коэффициентов регрессии*

- 1. Вычисление коэффициентов регрессии из исходных данных
- 2. Оценка достоверности коэффициентов регрессии
- 3. Криволинейная регрессия

# *Тема 8. Однофакторный дисперсионный анализ*

- 1. Однофакторный дисперсионный комплекс
- 2. Вычисление основных параметров однофакторного дисперсионного анализа
- 3. Оценка достоверности влияния факторов
- 4. Вычисление дисперсий
- 5. Визуализация результатов дисперсионного анализа

# *Тема 9. Двухфакторный дисперсионный анализ*

- 1. Двухфакторный дисперсионный комплекс
- 2. Вычисление основных параметров двухфакторного дисперсионного анализа
- 3. Визуализация результатов двухфакторного дисперсионного анализа *Тема 10. Двухфакторный дисперсионный анализ без повторностей*
- 1. Двухфакторный дисперсионный комплекс без повторностей
- 2. Вычисление основных параметров двухфакторного дисперсионного анализа без повторностей
- 3. Визуализация результатов двухфакторного дисперсионного анализа без повторностей

# *Тема 11. Трехфакторный дисперсионный анализ*

- 1. Трехфакторный дисперсионный комплекс
- 2. Вычисление основных параметров трехфакторного дисперсионного анализа
- <span id="page-17-0"></span>3. Визуализация результатов трехфакторного дисперсионного анализа

# **6.2. Описание показателей и критериев контроля успеваемости, описание шкал оценивания**

Для оценки знаний, умений, навыков и формирования компетенции по дисциплине применяется балльно-рейтинговая система контроля и оценки успеваемости студентов.

<span id="page-17-1"></span>В основу балльно-рейтинговой системы положены принципы, в соответствии с которыми формирование рейтинга студента осуществляется в ходе текущего, промежуточного контроля и промежуточной аттестации знаний.

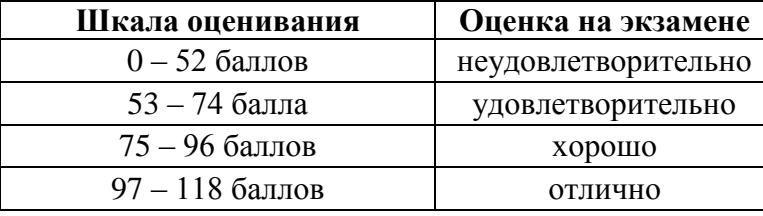

# Балльно-рейтинговая шкала оценки промежуточного контроля

### **7. Учебно-методическое и информационное обеспечение дисциплины**

#### **7.1 Основная литература**

1. Исачкин, А. В. Основы научных исследований в садоводстве : учебник для вузов / А. В. Исачкин, В. А. Крючкова ; под редакцией А. В. Исачкина. — Санкт-Петербург : Лань, 2020. — 420 с. — ISBN 978-5-8114-5019-0. — Текст : электронный // Лань : электронно-библиотечная система. — URL: https://e.lanbook.com/book/147321 (дата обращения: 01.12.2021). — Режим доступа: для авториз. пользователей.

2. Зайцев Г.Н. Математическая статистика в экспериментальной ботанике.- М., Наука, 2010, 289 с.

3. Исачкин А.В., Крючкова В.А. Компьютерные технологии в биометрии. Рабочая тетрадь – М.: ТСХА, 2016, 106 с.

# **7.2 Дополнительная литература**

<span id="page-18-0"></span>1. Сулейманов, М. Д. Цифровая грамотность : учебник / М. Д. Сулейманов, Н. С. Бардыго. — Москва : Креативная экономика, 2019. — 324 с. — ISBN 978- 5-91292-273-2. — Текст : электронный // Лань : электронно-библиотечная система. — URL: https://e.lanbook.com/book/165562 (дата обращения: 01.12.2021). — Режим доступа: для авториз. пользователей.

2. Афоничев, Д. Н. Информационные технологии в науке и производстве : учебное пособие / Д. Н. Афоничев. — Воронеж : ВГАУ, 2018. — 122 с. — Текст : электронный // Лань : электронно-библиотечная система. — URL: https://e.lanbook.com/book/178937 (дата обращения: 01.12.2021). — Режим доступа: для авториз. пользователей.

3. Биометрический анализ в биологии/ под ред. Г.Н.Зайцева. – М.: Изд-во МГУ, 1982, 160 с.

4. Кащеев А.Н. Основы научных исследований в агрономии.- Пенза: Издво ПГТУ, 1994.- 148 с.

5. Плохинский Н.А. Биометрия. –Новосибирск, 1961, 364 с.

6. Снедекор Д.У. Статистические методы в применении к исследованиям в сельском хозяйстве и биологии. – М.: Изд-во с.-х.лит., 1961.- 504 с.

7. Терентьев П.В., Ростова Н.С. Практикум по биометрии.- Л.: ЛГУ, 1977, 152 с.

8. Лакин Г.Ф. Биометрия. – М.: Высшая школа, 1980. – 352 с.

9. Рокицкий П.Ф. Биологическая статистика. – Минск: Вышайша школа,  $1973 - 320$  c.

### <span id="page-19-0"></span>**7.4 Методические указания, рекомендации и другие материалы к занятиям**

Для практических занятий и самостоятельной работы студентов необходима рабочая тетрадь «Моделирование и анализ данных в садоводстве» для расчетно-графических работ.

# <span id="page-19-1"></span>**8. Перечень ресурсов информационно-телекоммуникационной сети «Интернет», необходимых для освоения дисциплины (модуля)**

При изучении дисциплины предусматривается использование следующих интернет-ресурсов:

- 1. StatSoft, Inc. (2012). Электронный учебник по статистике. Москва, StatSoft. WEB: [http://www.statsoft.ru/home/textbook/default.htm.](http://www.statsoft.ru/home/textbook/default.htm)
- 2. <https://past.en.lo4d.com/windows> Статистический пакет PAST
- 3. Общероссийский математический портал. Режим доступа: [http://www.math-net.ru,](http://www.math-net.ru/) свободный. – Заглавие с экрана.
- 4. Институт математического моделирования РАН. Режим доступа: [http://www.imamod.ru,](http://www.imamod.ru/) свободный. – Заглавие с экрана.

# <span id="page-19-2"></span>**9. Перечень программного обеспечения и информационных справочных систем**

Таблица 8

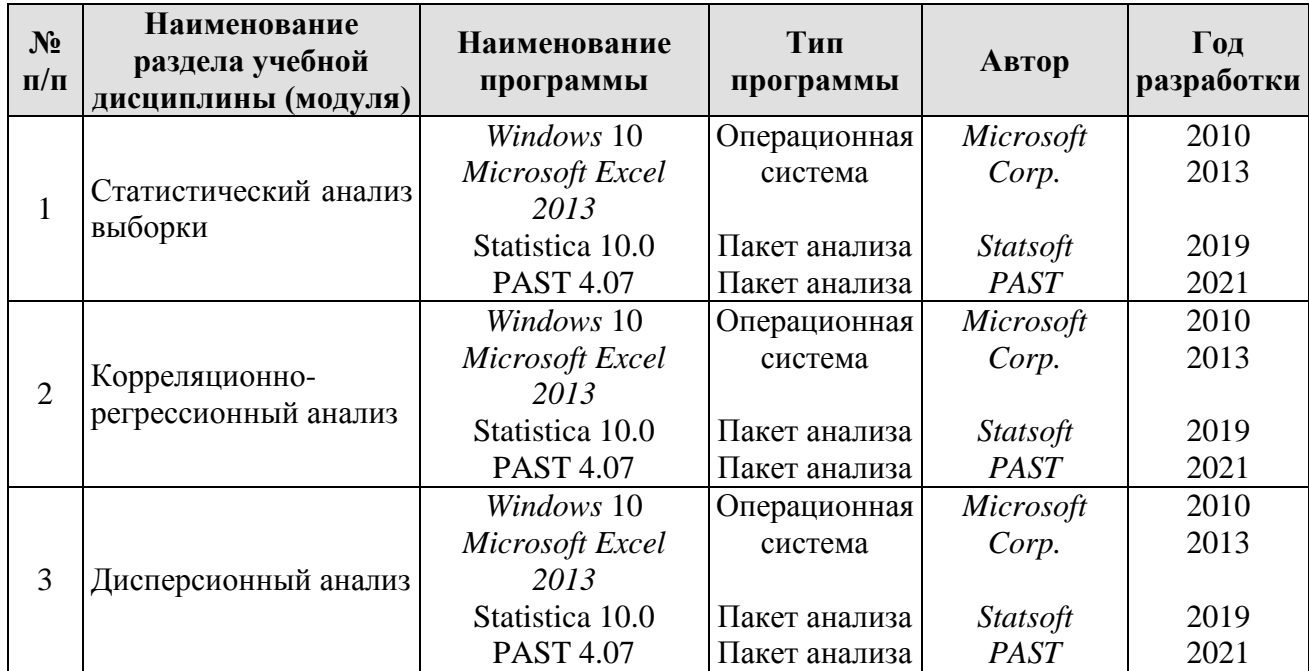

### **Перечень программного обеспечения**

#### <span id="page-19-3"></span>**10. Описание материально-технической базы, необходимой для осуществления образовательного процесса по дисциплине**

Материально-техническое обеспечение лекционных занятий: аудитории, оснащенные мультимедийным оборудованием для демонстрации лекционного материала.

Материально-техническое

обеспечение практических занятий: таблицы, плакаты на бумажных и электронных носителях; видеофильмы; DVD носители, созданные некоторыми питомниками.

Таблица 9

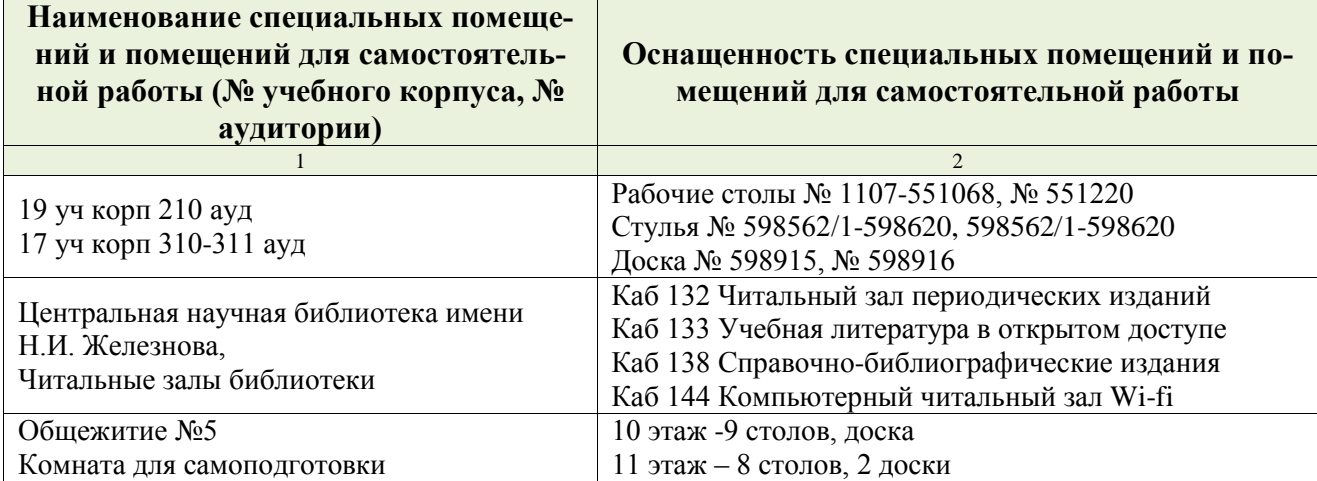

# **Сведения об обеспеченности специализированными аудиториями, кабинетами, лабораториями**

#### <span id="page-20-0"></span>**11. Методические рекомендации студентам по освоению дисциплины**

Самостоятельная работа должна быть направлена на углубленное изучение следующих тем учебной дисциплины «Моделирование и анализ данных в садоводстве»: 1) шкалы измерения переменных; 2) статистические параметры выборки; 3) доверительные интервалы параметров выборки; 4) алгоритмы вычисления коэффициентов корреляции; 5) оценка достоверности коэффициентов корреляции; 6) уравнения линейной регрессии; 7) вычисление коэффициентов регрессии; 8) однофакторный дисперсионный анализ; 9) двухфакторный дисперсионный анализ; 10) двухфакторный дисперсионный анализ без повторностей; 11) трехфакторный дисперсионный анализ

Для самостоятельной работы студентов необходимы рабочие тетради.

### **Виды и формы отработки пропущенных занятий**

Студент, пропустивший занятия, обязан в течение двух недель во внеурочное время, самостоятельно заполнить соответствующий раздел рабочей тетради. Материал пропущенных занятий необходимо сдавать преподавателю по предварительной договоренности во внеурочное время.

На кафедре должен быть предусмотрен день отработки пропущенных практических занятий с дежурством преподавателя по данной дисциплине. Дежурный преподаватель принимает пропущенные практические занятия по рабочей тетради. Отметка о выполнении проставляется в рабочую тетрадь дежурным преподавателем.

Материал пропущенных лекций необходимо проработать самостоятельно, написать реферат и показать преподавателю. Студент, пропустивший более 50% лекций, не допускается к экзамену по данной дисциплине. Предусмотрены консультации в течение семестра, которыми необходимо пользоваться.

# <span id="page-21-0"></span>**12. Методические рекомендации преподавателям по организации обучения по дисциплине**

Реализация компетентного подхода должна обеспечиваться широким использованием активных и интерактивных форм проведения занятий, профориентацией в процессе обучения.

Для получения знаний о новейших технологиях в декоративном садоводстве необходимо предусмотреть две экскурсии в профильные научноисследовательские институты и питомники.

Лекции и практические занятия должны проводиться в интерактивной форме с применением новейших средств технического обучения.

На последнем практическом занятии каждого из трех разделов проводится тестирование.